# **DURA Rhythm OLE**

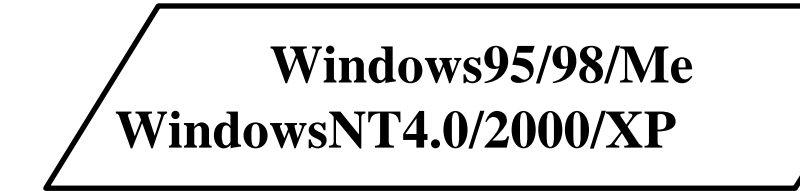

 $Visual Basic$  $Access$  access and the set of  $A$  creation  $A$  and  $A$  creation  $A$  and  $A$  and  $A$  and  $A$  and  $A$  and  $A$  and  $A$  and  $A$  and  $A$  and  $A$  and  $A$  and  $A$  and  $A$  and  $A$  and  $A$  and  $A$  and  $A$  and  $A$  and  $A$  and  $A$  and  $A$ **Excel** 

 $Ver3.35$ 

#### DURA Rhythm Ver.3.35

**Message Comment** LogoFile LogoName **Visible** 

**BackFeed1 BackFeed2** 

**BackFeed3 Start2** 

**Flip CommPort CtrSave** 

・ **TTFontSize** プロパティ ・ **TTStringSpc** プロパティ **TTStringData LSP5300Info** LSP5300FeedReset **SetFunctionValue GetFunctionValue** 

**BathNum** GetInfo

GetPartsInfo **GetBarType Position OnlyVariableSend** 

**NumberingReset NumberingMax** Get2DType

Num\_StartFig Num\_Length **Num\_Identical** Num\_Addval

**SetTextOnlyDriver** 

**DURA Rhythm Ver.3.03 OLE Object Linking and Embedding** 

**DURA Rhythm OLE** 

#### $\overline{\text{OLE}}$

**VB** Visual BASIC **ACCESS VBA** Visual Basic for Applications

VBScript(Internet Explorer)

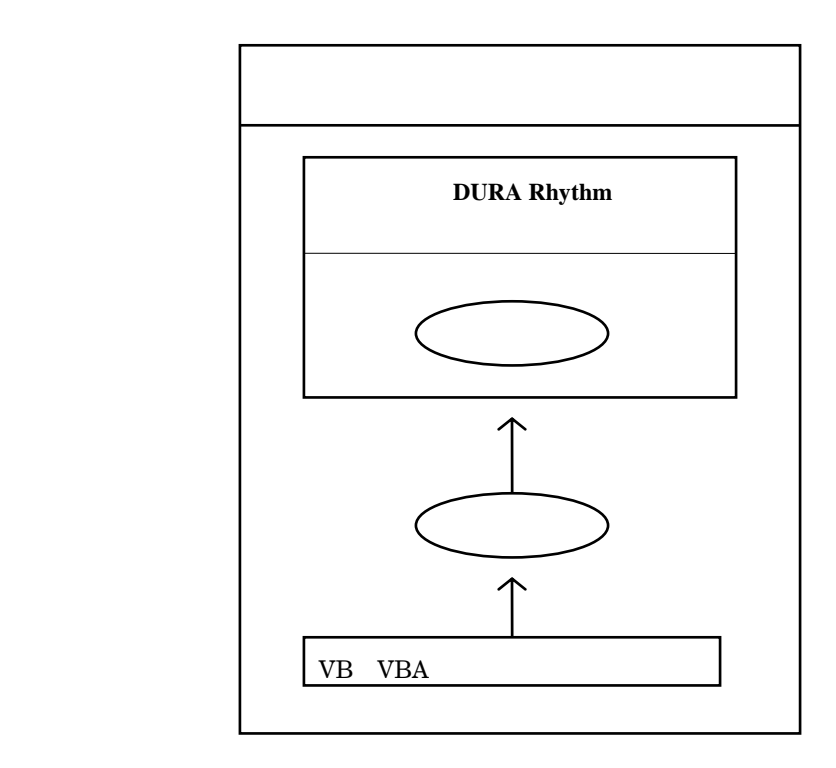

**DURA Rhythm OLE** 

OLE VB VBA VBScript  $\triangle$ 

**DURA Rhythm** 

**DURA Rhythm OLE** 

ます。VB **VBA** のプログラミング言語より下記プロパティを操作することにより、**DURA** 

**Rhythm** でんしょうことができます。それはアイディスクスターマットを使っているようになっています。

**OLE** RtmSvInp.DLL **DURA Rhythm rtwForm rtwParts rtwPrint File Massage Flip (\*4) CommPort (\*4) Variable Comment (\*1) PrintData LogoName (\*1) LogoFile (\*1) Visible (\*1) CtrSave (\*4) Start Start2 (\*3) BackFeed1 (\*2) BackFeed2 (\*2) BackFeed3 (\*3) TTFontSize (\*5) TTStringSpc (\*5) TTStringData (\*5) rtwError RtmSvInp DURARhythm BathNum (\*7) GetInfo (\*7) SetFunctionValue (\*6) GetFunctionValue (\*6) LSP5300Info (\*5) LSP5300FeedReset (\*5) GetPartsInfo(\*8) GetBarType(\*8) Position(\*8) OnlyVariableSend(\*8) NumberingReset(\*10) NumberingMax(\*10) Get2DType(\*10)**

**DURA Rhythm OLE** 

- (\*1) DURA Rhythm Ver.3.35
- **(\*2) DURA Rhythm Ver.4.03**
- **(\*3) DURA Rhythm Ver.4.30**
- (\*4) DURA Rhythm Ver.4.53
- **(\*5) DURA Rhythm Ver.4.58**
- **(\*6) DURA Rhythm Ver.4.6**
- **(\*7) DURA Rhythm Ver.5.0**
- **(\*8) DURA Rhythm Ver.5.1**
- **(\*9) DURA Rhythm Ver.5.1**
- **(\*10) DURA Rhythm Ver.5.5B**

**DURA Rhythm** OLE

**OLE** 

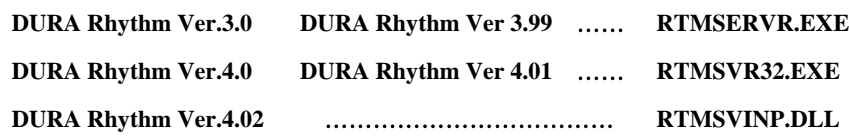

 $OLE$ 

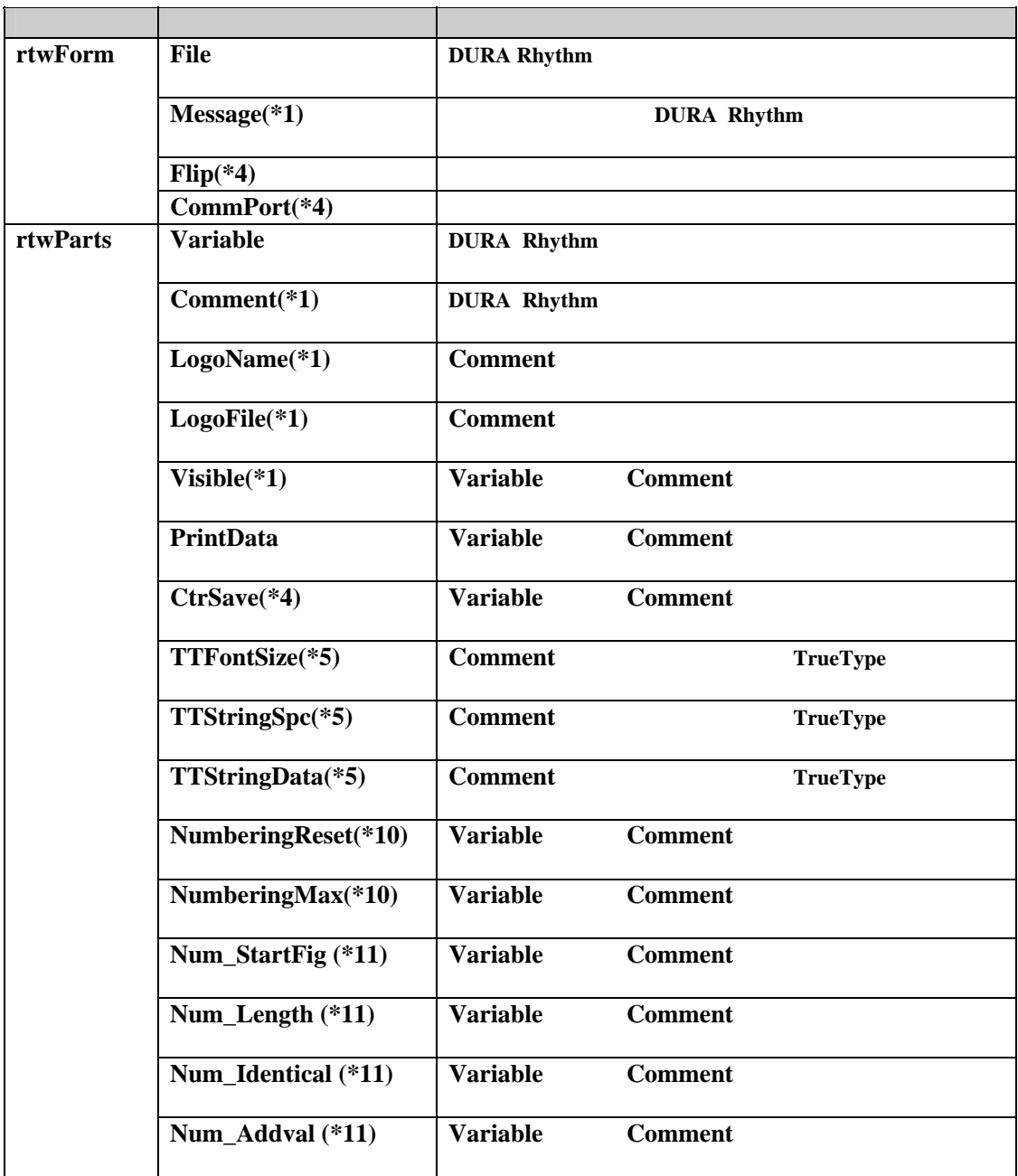

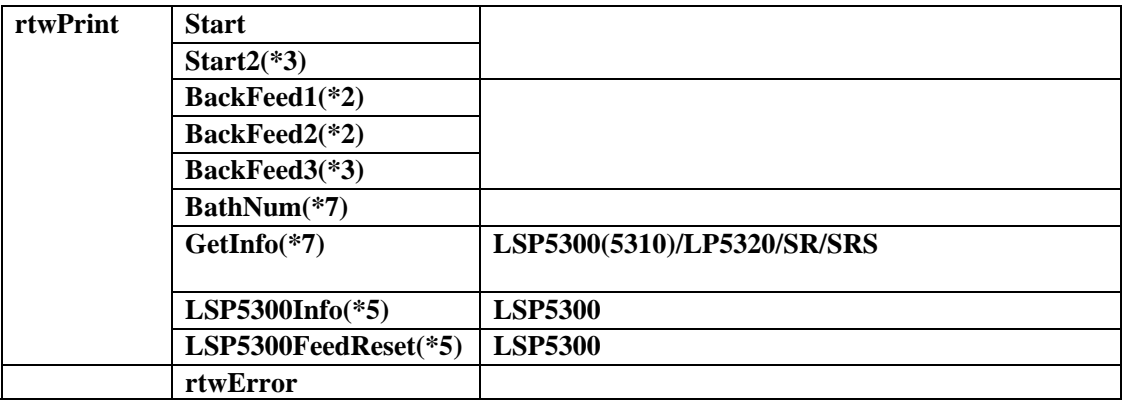

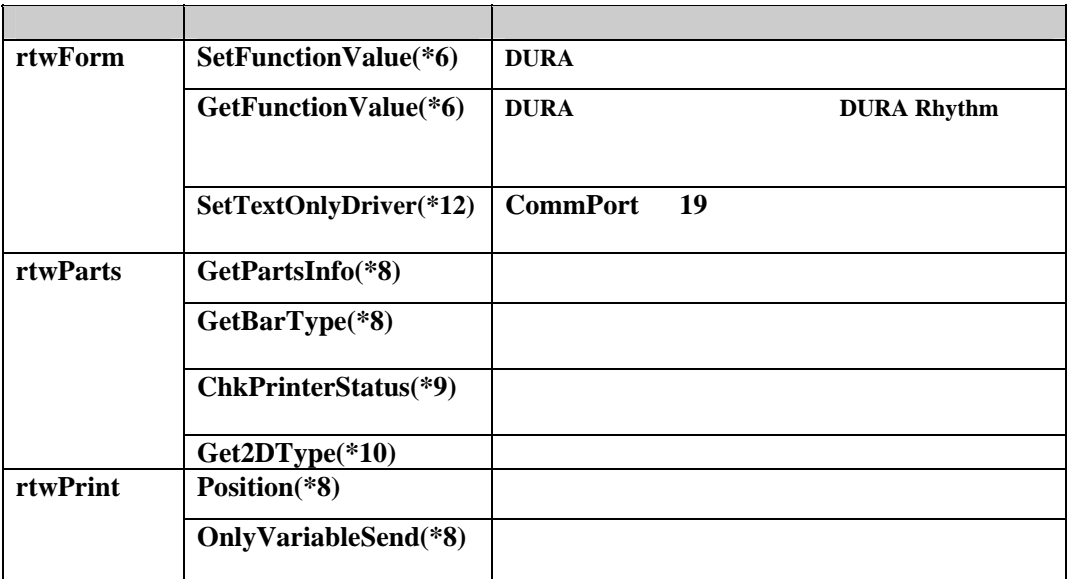

- (\*1) DURA Rhythm Ver.3.35
- (\*2) DURA Rhythm Ver.4.03
- **(\*3) DURA Rhythm Ver.4.30**
- (\*4) DURA Rhythm Ver.4.53
- (\*5) DURA Rhythm Ver. 4.58
- (\*6) DURA Rhythm Ver.4.6
- (\*7) DURA Rhythm Ver.5.0
- (\*8) DURA Rhythm Ver.5.1
- (\*9) DURA Rhythm Ver.5.1
- $(*10)$  DURA Rhythm Ver.5.5B
- (\*11) DURA Rhythm Ver.5.5B6
- $(*12)$  DURA Rhythm Ver.5.7 $F$

# 例: *object***.rtwForm.File = A:¥Rtmwin¥Samples¥TEST.RTW**

**VBA** 

**File** 

 $object.rtwForm.File =$ **DURA Rhythm** 

 $String$ 

 戻り値 : 正常に処理が終了すれば、プロパティ **rtwError** の値が0になります。 **TEMPLE 2008 TEMPLE 2008 PERSON** 

**Variable** 

 $object.rtwParts.Variable =$ **DURA Rhythm** 

 $String$ 

**PrintData** 

 戻り値 : 正常に処理が終了すれば、プロパティ **rtwError** の値が0になります。 **TEMPLE 2008 TEMPLE 2008 PERSON** 

**PrintData** 

 $object.rtwParts.PrintData =$ 参照時:文字変数 **=** *object***. rtwParts.PrintData** 

 $String$ 

 戻り値 : 正常に処理が終了すれば、プロパティ **rtwError** の値が0になります。 **TEMPLE 2008 TEMPLE 2008 PERSON**  **Start**  $object.rtwPrint.Start =$ 

Long

 戻り値 : 正常に処理が終了すれば、プロパティ **rtwError** の値が0になります。 **TEMPLE 2008 TEMPLE 2008 PERSON** 

**DURA Rhythm Message False** 

Start2

 $object.rtwPrint.S tart2 =$ 

Long

external Start **Start** 2 and  $\overline{S_{\text{tar}}}$   $\overline{S_{\text{tar}}}$ 

 戻り値 : 正常に処理が終了すれば、プロパティ **rtwError** の値が0になります。 rtwError エラー rtwError **rtwError** はいち

**DURA Rhythm Message False** 

**Message Ver.3.35**  $object.rtwForm.Message =$ **DURA Rhythm** 

Integer

**DURA Rhythm False True False Ver4.02** 

rtwError

 $Flip$  Ver.4.53  $object.rtwForm.Flip =$ 

変数型 : 設定値、取得値:**Integer**

DURA Rhythm

rtwError rtwError

 **Ver.4.53** 

 $object.rtwForm.CommPort =$ 

**DURA Rhythm** 

変数型 : 設定値、取得値:**Integer**

戻り値 : 正常に処理が終了すれば、プロパティ **rtwError** の値が0になります。

rtwError -

rtwError

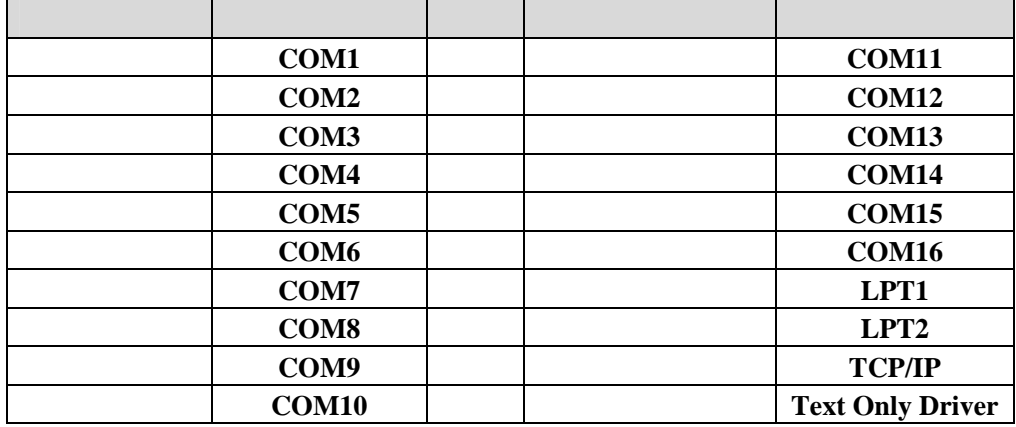

#### **Ver.3.35**

# $object.rtwParts. Comment =$ DURA Rhythm

## $String$

## **PrintData**

 $Variable$ 

 戻り値 : 正常に処理が終了すれば、プロパティ **rtwError** の値が0になります。 **TEMPLE 2008 TEMPLE 2008 PERSON** 

> $Log of file$  Ver.3.35  $object.rtwParts. Log ofile =$ DURA Rhythm

> > $String$

**Comment** 

 戻り値 : 正常に処理が終了すれば、プロパティ **rtwError** の値が0になります。 **TEMPLE 2008 TEMPLE 2008 PERSON** 

> $LogoName$  Ver.3.35  $object.rtwParts. LogoName =$ **DURA Rhythm**

> > $String$

 $$ 

rtwError **TEMPLE 2008 TEMPLE 2008 PERSON**   $Visible$  Ver.3.35  $object.rtwParts.Visible =$ 

Integer

**The Variable 3 is comment The Variable**  $\alpha$ 

<u>False False</u> True

 戻り値 : 正常に処理が終了すれば、プロパティ **rtwError** の値が0になります。 **TEMPLE 2008 TEMPLE 2008 PERSON** 

> $CtrSave$   $Ver.4.53$  $object.rtwParts.CtrSave =$

> > Integer

**Variable Comment** 

いるパーツの連番情報を保持しない場合は **False** を,保持(印字を行う度に

フォーマットファイル内の印字データ内容を更新)する場合は **True** を設定

 戻り値 : 正常に処理が終了すれば、プロパティ **rtwError** の値が0になります。 rtwError

> $TTFontSize$   $Ver.4.58$  $object.rtwParts.TTFontSize =$ TrueType **Double Comment** TrueType

**Comment** 

**TrueType** 

 戻り値 : 正常に処理が終了すれば、プロパティ **rtwError** の値が0になります。 **TEMPLE 2008 TEMPLE 2008 PERSON**   $TTS$ tringSpc Ver.4.58  $object.rtwParts.TTStringSpec =$ TrueType Integer

**Comment** TrueType

**Comment** 

**TrueType** 

 戻り値 : 正常に処理が終了すれば、プロパティ **rtwError** の値が0になります。 **TEMPLE 2008 TEMPLE 2008 PERSON** 

> $TTS$ tringData Ver.4.58  $object.rtwParts.TTStringData =$  $TrueType$ String **Comment** TrueType

**Comment** 

**TrueType** 

 戻り値 : 正常に処理が終了すれば、プロパティ **rtwError** の値が0になります。 **TEMPLE 2008 TEMPLE 2008 PERSON** 

 $BackFeed1/ BackFeed2$  Ver.4.03 書 式 : *object***.rtwPrint.BackFeed1 = True**  *object***.rtwPrint.BackFeed2 = True**  True Integer  $\bf{File}$ 

**BackFeed1** 

**BackFeed2** 

 戻り値 : 正常に処理が終了すれば、プロパティ **rtwError** の値が0になります。 **TEMPLE 2008 TEMPLE 2008 PERSON** 

 $BackFeed3$  Ver.4.30 書 式 : *object***.rtwPrint.BackFeed3 = True**   $True$ Integer  $\bf{File}$ 

**BackFeed1 BackFeed3** 

rtwError rtwError rtwError

 $BathNum$  Ver.5.0  $object.rtwPrint.BathNum =$ 

# Long

extended to the **File** the *File*  $\overline{r}$  is the *File* state  $\overline{r}$  is the *File* state  $\overline{r}$  is the *File* state  $\overline{r}$  is the *File* state  $\overline{r}$  is the *File* state  $\overline{r}$  is the *File* state  $\overline{r}$  is th

このプロパティは、Postart <sub>2</sub>の直前に指定するように指定するように指定するように<br>この直前に指定するように

rtwError **TEMPLE 2008 TEMPLE 2008 PERSON**   $GetInfo$  Ver.5.0  $object.rtwPrint.GetInfo =$ LSP5300(5310)/LP5320/SR/SRS

> String **File LSP5300(5310)/ LP5320/SR/SRS**

LSP5300(5310)/ LP5320 ① **DIP SW 1**~**10** の設定値(**10** 行) ② 機能設定 **1**~**16** の設定値(**16** 行) **ROM** 

SR/SRS ① **DIP SW 1**~**10** の設定値(**8** 行) ② 機能設定 **1**~**16** の設定値(**16** 行) **ROM** 

rtwError **TEMPLE 2008 TEMPLE 2008 PERSON** 

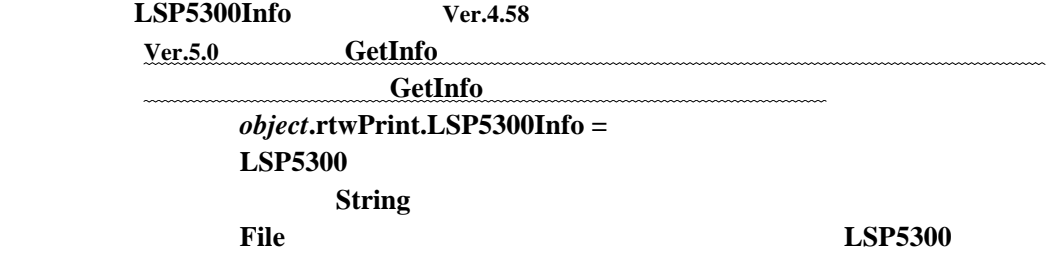

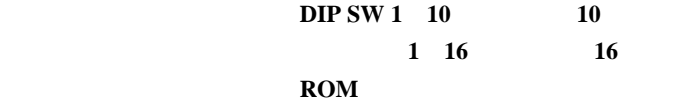

rtwError **TEMPLE 2008 TEMPLE 2008 PERSON** 

 $LSP5300FeedReset$  Ver.4.58 書 式 : *object***.rtwPrint.FeedReset = True**   $True$ Integer external intervals of the contract of the contract of the contract of the contract of the contract of the contract of the contract of the contract of the contract of the contract of the contract of the contract of the cont **LSP5300** 

 戻り値 : 正常に処理が終了すれば、プロパティ **rtwError** の値が0になります。 rtwError

 $OnlyVariableSend$   $Ver.5.1$  書 式 : *object***.rtwPrint. OnlyVariableSend** (iSendFlg As Integer)  $0 =$   $1 =$ Integer

> rtwError rtwError

 $NumberingReset$  Ver.5.5B *object***.rtwPrint. NumberingReset** (iNumNo As Integer) = iNumNo

string

 戻り値 : 正常に処理が終了すれば、プロパティ **rtwError** の値が0になります。 **TEMPLE 2008 TEMPLE 2008 PERSON** 

> $NumberingMax$  Ver.5.5B *object***.rtwPrint. NumberingMax** (iNumNo As Integer) = iNumNo

string

rtwError **TEMPLE 2008 TEMPLE 2008 PERSON** 

> $Num_S\text{tartFig}$  Ver.5.5B6 *object***.rtwPrint. Num\_StartFig** (iNumNo As Integer) = iNumNo

iNumNo

integer

 戻り値 : 正常に処理が終了すれば、プロパティ **rtwError** の値が0になります。 **TEMPLE 2008 TEMPLE 2008 PERSON** 

> $Num\_Length$  Ver.5.5B6  $object.rtwPrint Num\_Length$  (iNumNo As Integer) = iNumNo

> > iNumNo integer

 戻り値 : 正常に処理が終了すれば、プロパティ **rtwError** の値が0になります。 **TEMPLE 2008 TEMPLE 2008 PERSON**   $Num\_Identical$  Ver.5.5B6  $object.rtwPrint. Num\_Identical (iNumNo As Integer) =$ iNumNo

#### iNumNo

integer

## rtwError **TEMPLE 2008 TEMPLE 2008 PERSON**

 $Num\_Addval$  Ver.5.5B6  $object.rtwPrint. Num\_Addval$  (iNumNo As Integer) = iNumNo

iNumNo

integer

 戻り値 : 正常に処理が終了すれば、プロパティ **rtwError** の値が0になります。 rtwError

# rtwError

# $= object$ **. rtwError** Integer

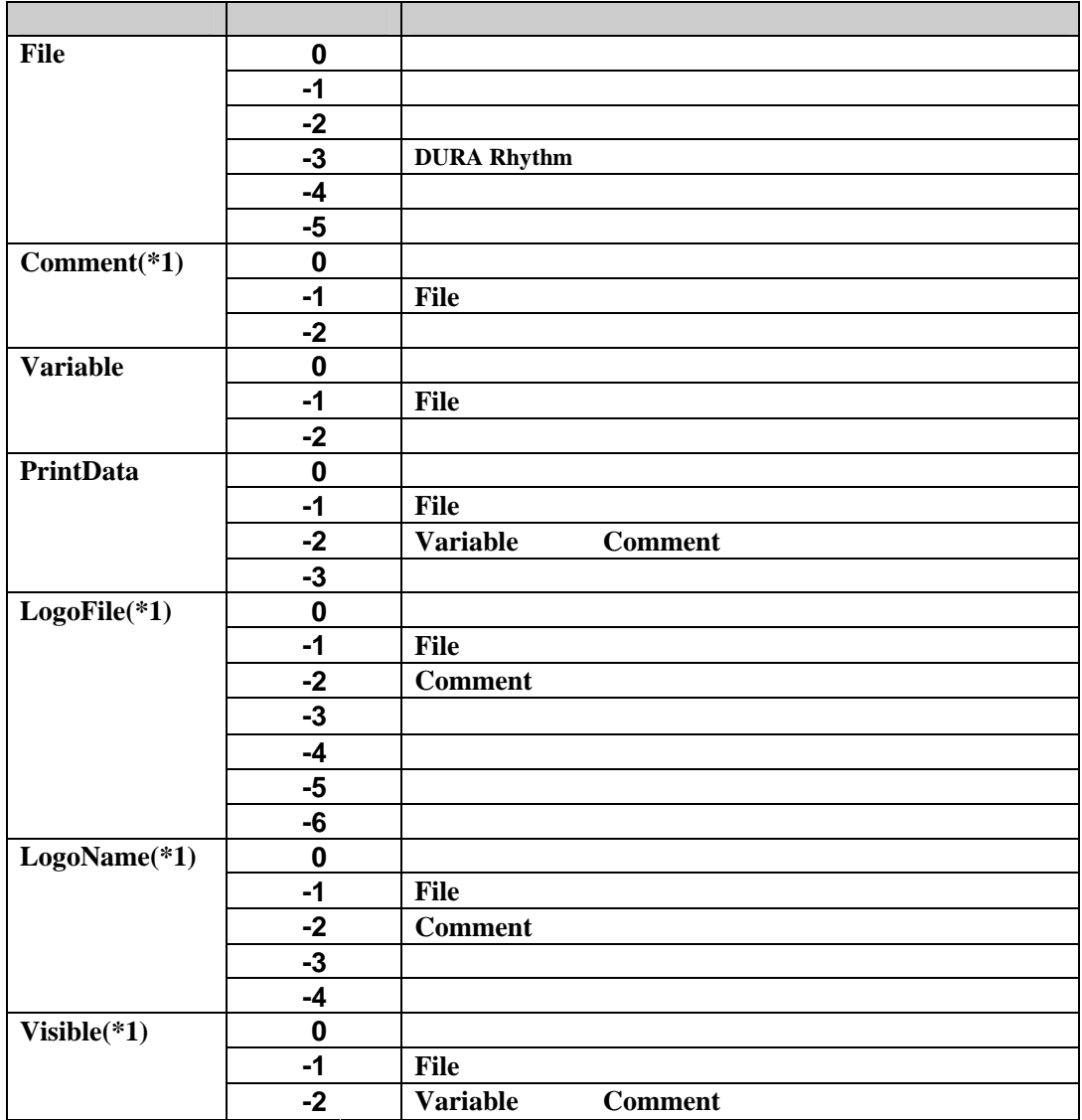

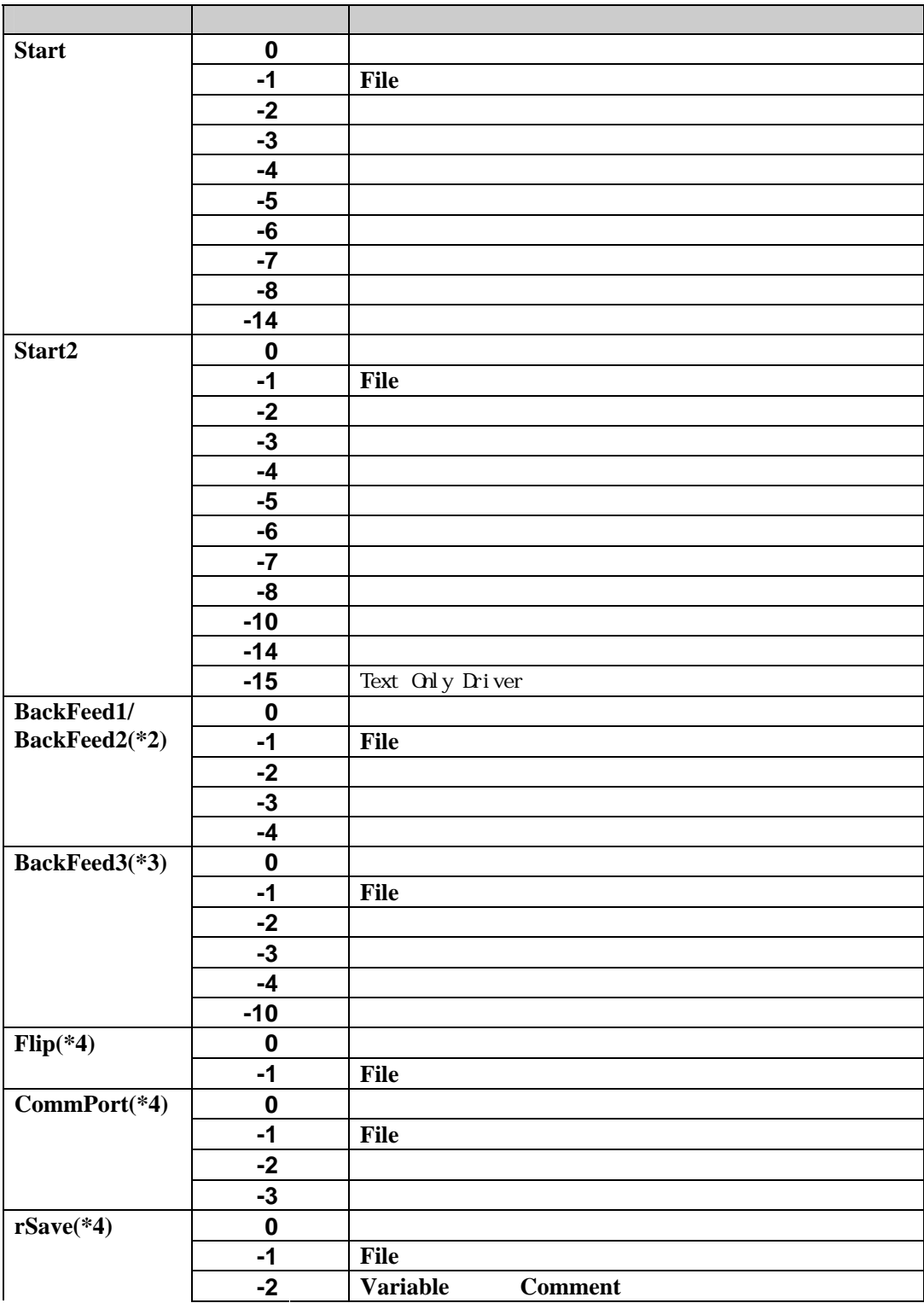

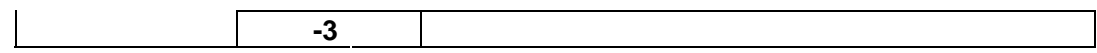

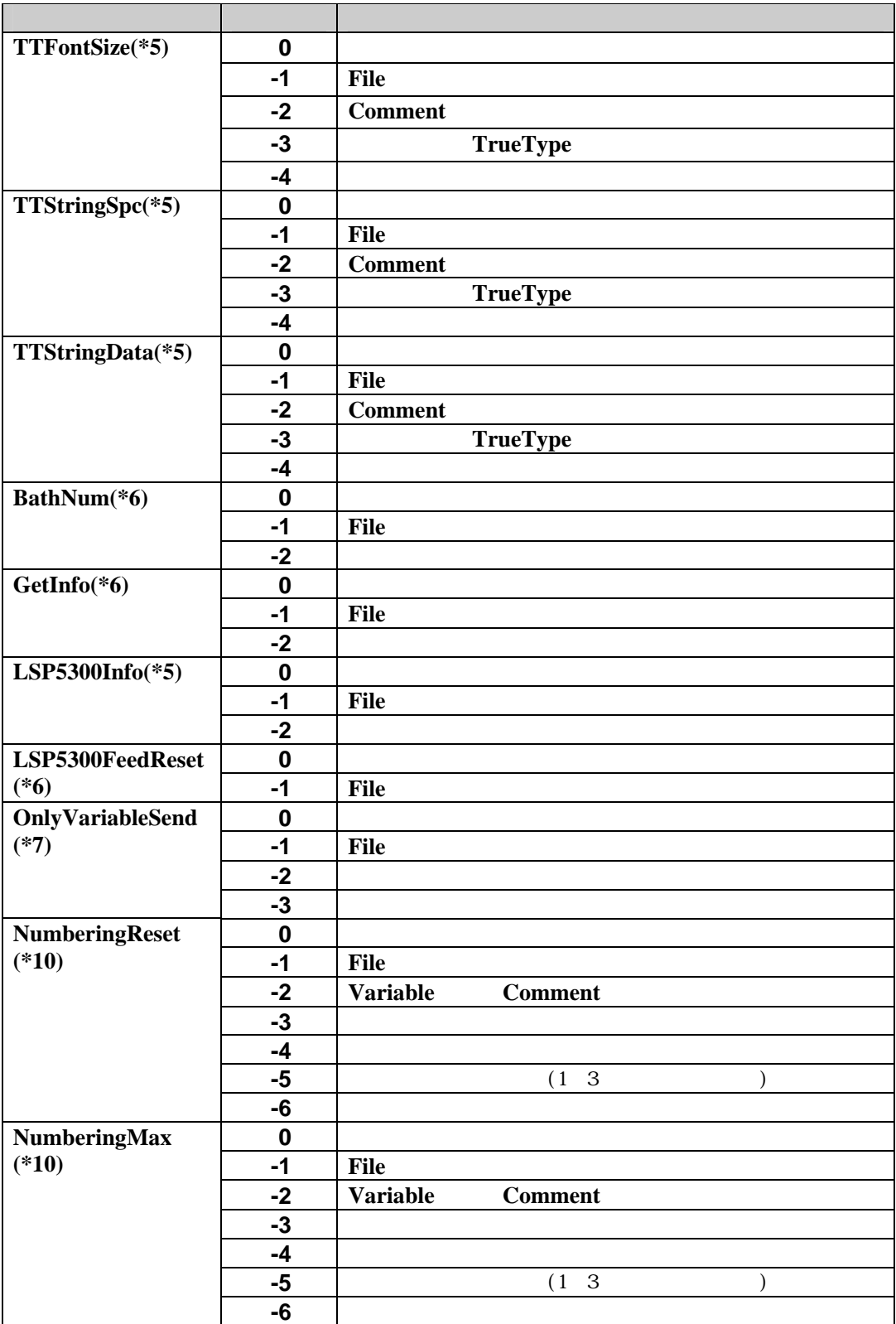

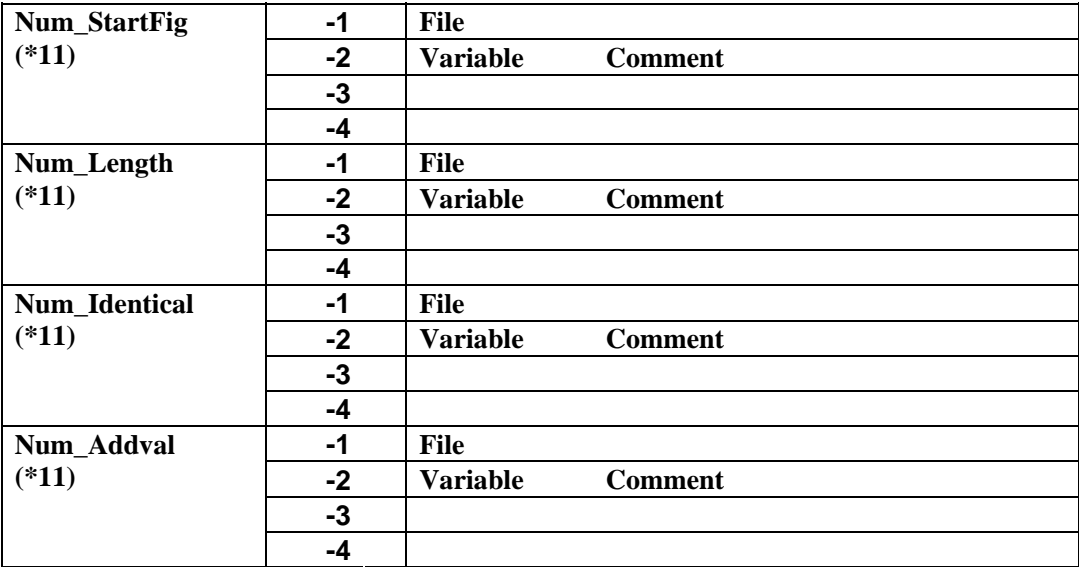

- (\*1) DURA Rhythm Ver.3.35
- **(\*2) DURA Rhythm Ver.4.03**
- **(\*3) DURA Rhythm Ver.4.30**
- **(\*4) DURA Rhythm Ver.4.53**
- **(\*5) DURA Rhythm Ver.4.58**
- (\*6) DURA Rhythm Ver.5.0
- **(\*7) DURA Rhythm Ver.5.1**
- $(*10)$  DURA Rhythm Ver.5.5B
- (\*11) DURA Rhythm Ver.5.5B6

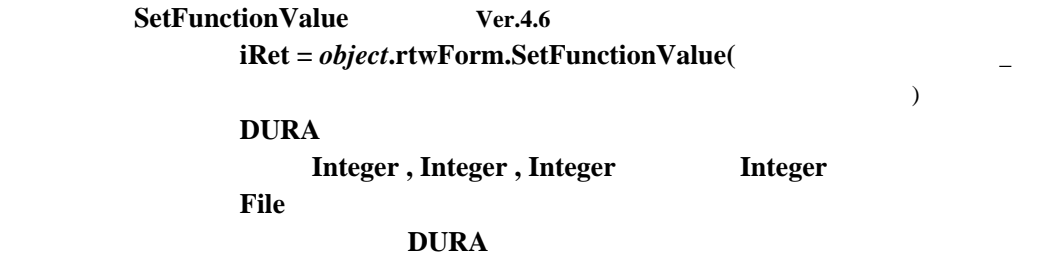

機能番号および機能設定値の意味合いについては、**DURA** プリンタの機種

basDURA

**LSP5300** 

 $GetFunctionValue$  Ver.4.6  $iRet = object.txtWForm.GetFunctionValue($  $DURA$  $\frac{1}{2}$  **Integer Integer**  $\mathbf{File}$  $DURA$ 

機能番号および機能設定値の意味合いについては、**DURA** プリンタの機種

basDURA

 $GetPartsInfo$  Ver.5.1 object.rtwParts. GetPartsInfo **(**  $\qquad \qquad$  )

 **Integer** 

24

#### $GetBarType$  Ver.5.1 object.rtwParts. GetBarType (Fig. 3)

 $String, Integer$  Integer

 $1 = \text{Code } 39$  $2 = ITF(12of5)$  $3 = UPC-A$  $4 = \text{UPC-E}$  $5 = EAN(JAN)-13$  $6 = EAN(JAN)-8$  $7 = \text{Codabar}(\text{NW7})$  $8 = Code 93$  $9 = \text{Code } 128(\text{SubsetA})$  10= Code 128(SubsetB) 11= Code 128(SubsetC) 12= Casecode 128  $13=$  Code  $128(SubsetA)$  $14 = \text{Code } 128(\text{SubsetB})$  $15=$  Code  $128(SubsetC)$  $16=$  $17 = UPC-A$ 18= UPC-E  $19 = EAN(JAN) - 13$  $20=$  EAN(JAN)-8  $21 = EAN(JAN)-13$  $22 = EAN(JAN) - 8$  23= EAN-128(SubsetA) 24= EAN-128(SubsetB) 25= EAN-128(SubsetC) 26= EAN-128(SubsetA ) 27= EAN-128(SubsetB ) 28= EAN-128(SubsetC ) 29= Code 128(AUTO) 30= EAN-128(AUTO)

Position Ver.5.1 *object.rtwPrint. Position* (  $X$ ,  $Y$  ) X Y Pixel X 20 20 Y 7 7  $Long, Long$  Integer **Y DURARhythm** 

 $ChkPrinterStatus$  Ver.5.1C 書 式 : *object***.rtwForm. ChkPrinterStatus** ()

Integer

 $Get2DType$   $Ver.5.5B$ object.rtwParts. Get2DType (and ) )

 $String, Integer$  **Integer** 

 $1 = QRCode$  $3 = PDF417$  $4 = \text{DataMatrix}$ 

# $SetTextOnlyDriver$  Ver.5.7F object.rtwForm. SetTextOnlyDriver (Theory)  $TextOnlyDriver$ String  $Port$  **CommPort19(TextOnlyDriver)**

例:"**¥¥mainPC¥Generic / Text Only(COM1)**"

 $Text Only Driver(19)$ Text Only Driver

#### CreateObject

**DURA Rhythm File** 

 $\overline{\text{Variable}}$ 

**PrintData** 

**Comment** 

(4)**Start**  $\alpha$ 

**Nothing** 

# フォーマットファイル :C**:¥Program Files¥Rtmwin32¥Samples¥SR\_TEST.RTW CODE39**  $\overline{OCR-B}$

 $Visual Basic$ 

**Public objRhythm As Object**

Form\_Load

CreateObject

RtmSvInp.DURARhythm DURA Rhythm

**Set objRhythm = CreateObject("RtmSvInp.DURARhythm")**

 $\mathcal{L}_{\mathcal{L}}$ 

**objRhythm.rtwForm.File =** 

 **C:¥Program Files¥Rtmwin32¥Samples¥SR\_TEST.RTW**

アプリケーションの名前

**CODE39**  $"1234567890"$ 

 **objRhythm.rtwParts.Variable = "CODE39" objRhythm.rtwParts.PrintData = "1234567890" OCR-B**  $"1234567890"$  **objRhythm.rtwParts.Variable = "OCR-B" objRhythm.rtwParts.PrintData = "1234567890"** 

**objRhythm.rtwPrint.Start = 5**

Form\_Unload

**Set objRhythm = Nothing**

SAMPLES¥VB5

Access

アプリケーションの名前

**Dim objRhythm As Object**

**Form Load** 

**CreateObject** 

RtmSvInp.DURARhythm DURA Rhythm

**Set objRhythm = CreateObject("RtmSvInp.DURARhythm")**

 $\mathcal{L}_{\mathcal{L}}$ 

**objRhythm.rtwForm.File =** 

 **C:¥Program Files¥Rtmwin32¥Samples¥SR\_TEST.RTW**

**CODE39**  $"1234567890"$  **objRhythm.rtwParts.Variable = "CODE39" objRhythm.rtwParts.PrintData = "1234567890" OCR-B**  $"1234567890"$  **objRhythm.rtwParts.Variable = "OCR-B" objRhythm.rtwParts.PrintData = "1234567890"** 

**objRhythm.rtwPrint.Start = 5** 

**Form** Unload

**Set objRhythm = Nothing**

SAMPLES¥ACCESS97¥

Excel

アプリケーションの名前

**Global objRhythm As Object**

Auto\_Open

**CreateObject** 

RtmSvInp.DURARhythm DURA Rhythm

**Set objRhythm = CreateObject("RtmSvInp.DURARhythm")**

 $\mathcal{L}_{\mathcal{L}}$ 

**objRhythm.rtwForm.File =** 

# **C:¥Program Files¥Rtmwin32¥Samples¥SR\_TEST.RTW**

**CODE39**  $"1234567890"$  **objRhythm.rtwParts.Variable = "CODE39" objRhythm.rtwParts.PrintData = "1234567890" OCR-B**  $"1234567890"$  **objRhythm.rtwParts.Variable = "OCR-B" objRhythm.rtwParts.PrintData = "1234567890"** 

**objRhythm.rtwPrint.Start = 5** 

**Set objRhythm = Nothing**

SAMPLES¥EXCEL97¥

**Internet Explorer Microsoft Visual Basic V6.0**  ・**Microsoft Access 97 & 2000** ・**Microsoft Excel 97 & 2000**

## **DURA Rhythm**

#### **PrintData**

**Message True DURA Rhythm** 

**RS-232C** 

**OFF** OFF

**RS-232C** 

 $Ver3.35$ 

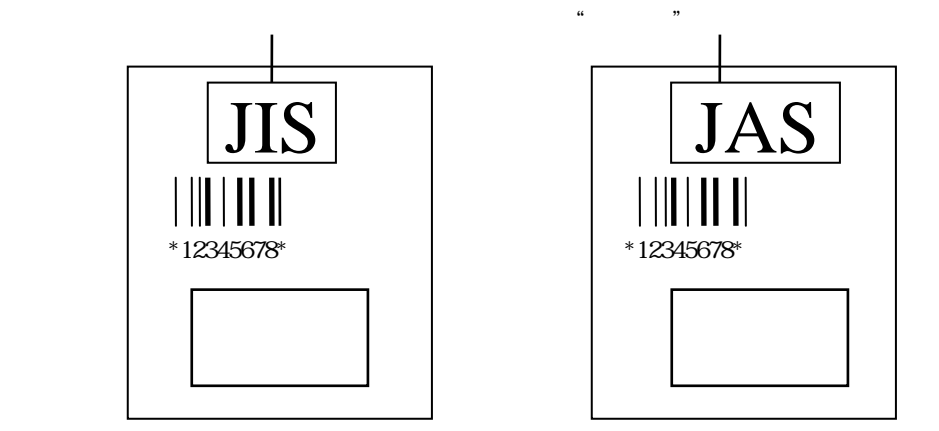

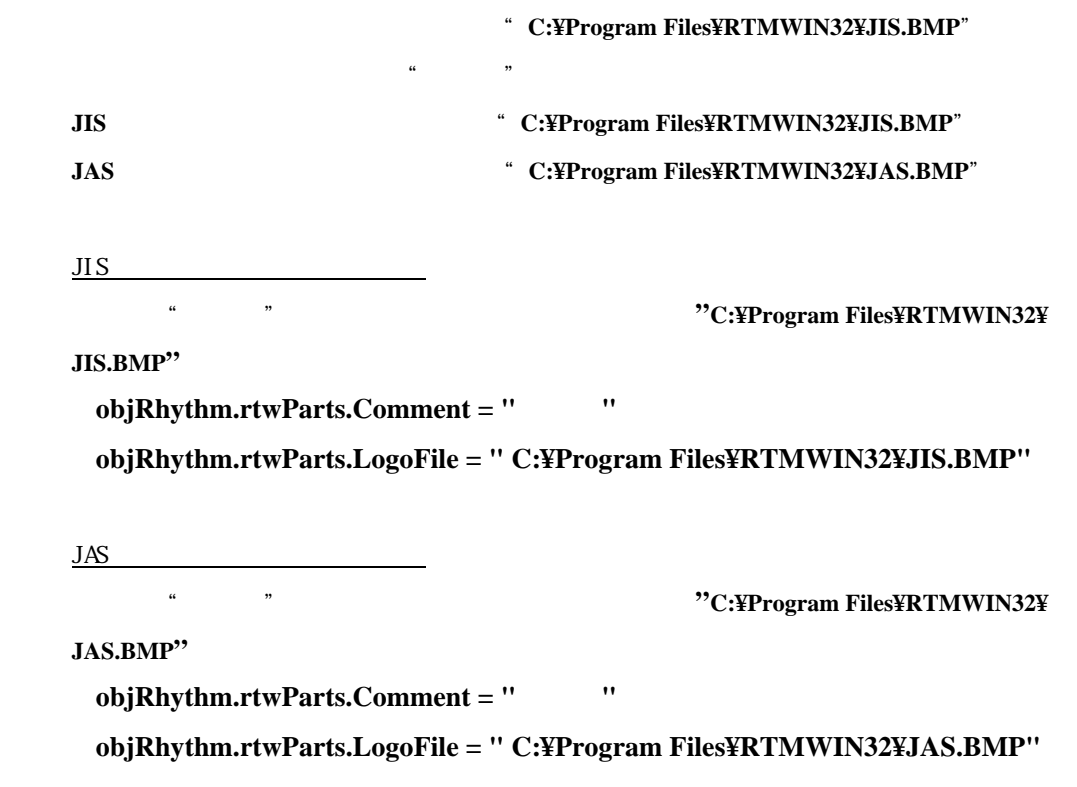

*objRhythm.rtwParts.Comment* **= " " objRhythm.rtwParts.Visible = True** 

 $\alpha$  and  $\beta$ 

 $\alpha$  and  $\alpha$ 

 $\frac{1}{2}$  and  $\frac{1}{2}$  and  $\frac{1}{2}$  a *objRhythm.rtwParts.Comment* **= " " objRhythm.rtwParts.Visible = False** 

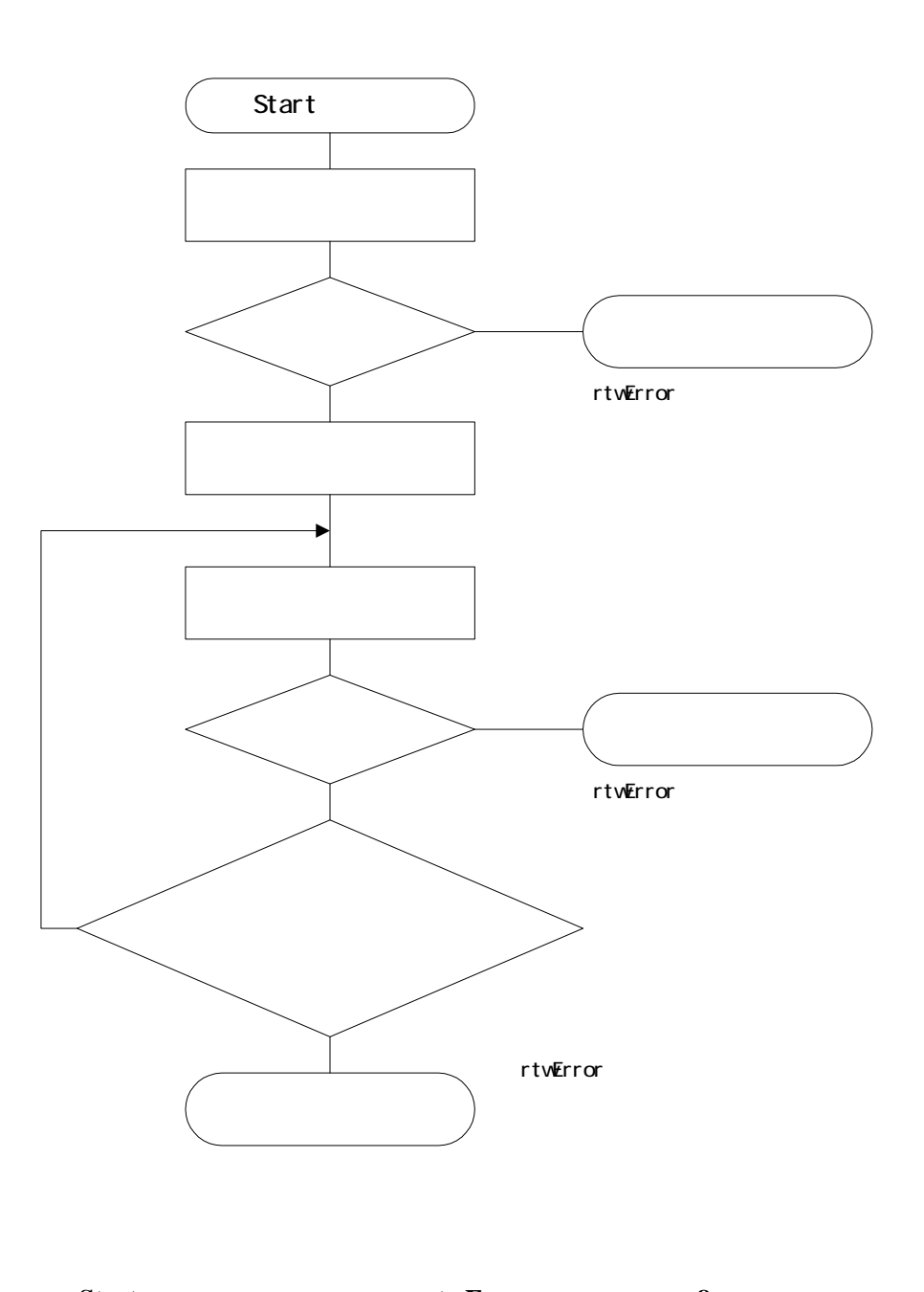

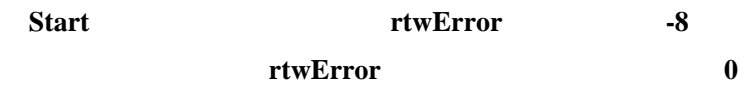

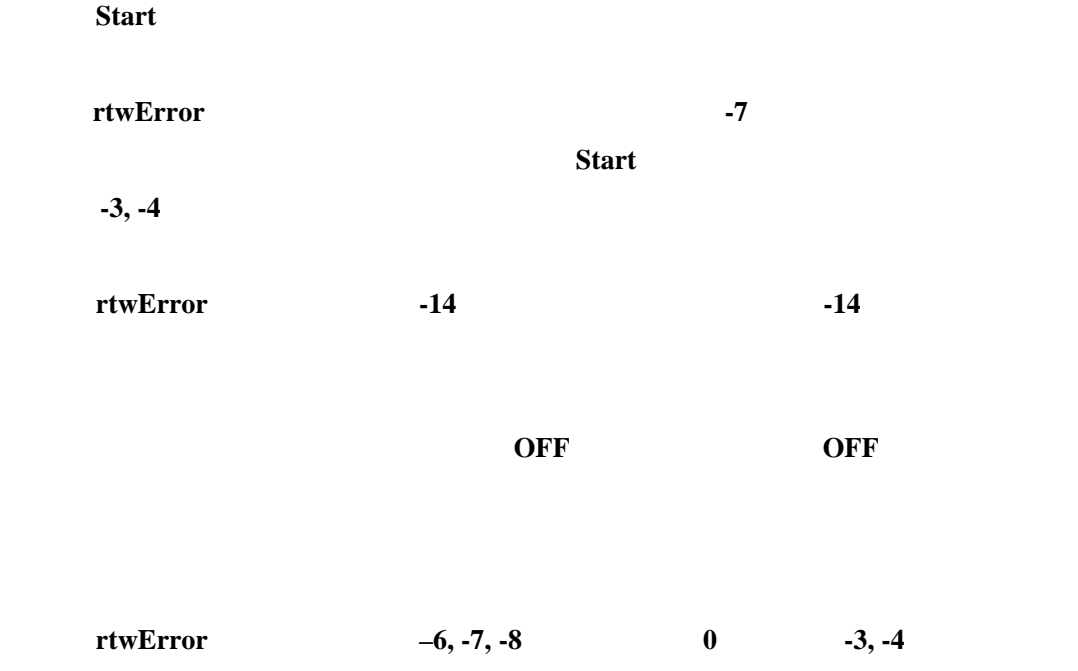

# CreateObject

DURA Rhythm OLE

" **Nothing** "

 $OLE$ 

**Visual Basic**  $[\begin{array}{c} \begin{array}{cccc} \end{array} & \begin{array}{cccc} \end{array} & \begin{array}{$ **"** DURA Rhythm Inprocess Server"

ボックスを未チェックにして「OK」ボタンを押し、再度[参照設定]画面を

Access97 ①[ツール]メニューの[**ActiveX** コントロール]を選択します。

**OLE OLE** Windows SYSTEM **Windows NT SYSTEM32**